# 3002<sup>Q&As</sup>

Avaya IP Office™ Platform Configuration and Maintenance Exam

## Pass Avaya 3002 Exam with 100% Guarantee

Free Download Real Questions & Answers PDF and VCE file from:

https://www.leads4pass.com/3002.html

100% Passing Guarantee 100% Money Back Assurance

Following Questions and Answers are all new published by Avaya
Official Exam Center

- Instant Download After Purchase
- 100% Money Back Guarantee
- 365 Days Free Update
- 800,000+ Satisfied Customers

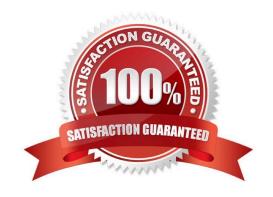

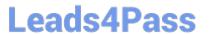

#### **QUESTION 1**

A remote worker with Avaya Windows Communicator visits their office headquarters where the IP Office and one-X Portal are located.

Which two technologies enable the worker to re-register locally? (Choose two.)

- A. Internet
- B. Split DNS
- C. WiFi access
- D. XMPP
- E. Border controller

Correct Answer: AC

#### **QUESTION 2**

Which three statements about IP Office Server Edition (non-Select) are true? (Choose three.)

- A. IP Office Server Edition is a software-based solution.
- B. IP Office Server Edition requires a primary and secondary server.
- C. IP Office Server Edition can be upgraded to the Select version.
- D. IP Office Server Edition Non-Select can be expanded to support 2000 users.
- E. IP Office Server Edition must have at least one expansion system to support SIP trunks.

Correct Answer: BCD

#### **QUESTION 3**

Which method can be used for upgrading the voice prompts on the Embedded Voicemail?

- A. Voice Wizard in the Manager Application
- B. Embedded Monitoring Management
- C. External File Management in the System Status Application
- D. Embedded File Management in the Manager Application

Correct Answer: D

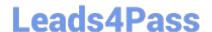

### https://www.leads4pass.com/3002.html

2024 Latest leads4pass 3002 PDF and VCE dumps Download

#### **QUESTION 4**

A law enforcement organization wants full-time automated authenticated recordings of speech from people calling an anonymous tip line. They include the "Tip Line" as a selection in their auto attendant.

When setting up Avaya Contact Recorder to do this, which two steps are needed? (Choose two.)

- A. Create a user for the Tip Line calls.
- B. Configure a Tip Line folder in the Voicemail Pro drive.
- C. Select the time profile for Recording.
- D. Create a short code to start and stop recording.
- E. Set the recording destination to VRLA.

Correct Answer: AE

#### **QUESTION 5**

Which three statements are requirements for installation of IP Office Server Edition on an Avaya Supplied server? (Choose three.)

- A. Install it from either DVD ISO or from USB using the included Anaconda Installer.
- B. Set the Ignition process to Server mode.
- C. Edit the password, and configure the customer network settings and the basic Linux environment.
- D. Use the Initial Configuration Utility to set up detailed Mid-Market Server operation.
- E. Install Internet Explorer.

Correct Answer: ABD

Latest 3002 Dumps

3002 PDF Dumps

3002 Practice Test